# **Adobe InDesign CC - Stephen Laskevitch Read Ebooks [EN] PDF, EPub, Mobi**

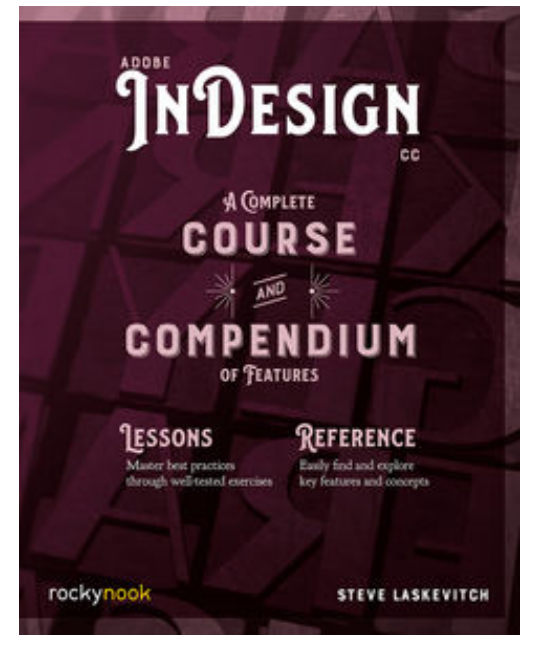

**Adobe InDesign CC Stephen Laskevitch Read ebooks [EN] PDF, ePub, Mobi**, The book you're reading about right now was created with Adobe InDesign CC. And that's the case no matter which reading format you prefer—whether it's the physical book made of plant fiber and ink, or the digital version made of electrons in an e-reader. In fact, most of the books, magazines, posters, and brochures you see were likely made with InDesign as well. It's all around you.

*Adobe InDesign CC: A Complete Course and Compendium of Features* is your guide to building publications great or small in this ubiquitous page layout application. First, with a complete Course that includes a set of projects and lessons derived from the curriculum of award-winning and Adobe Certified Instructor Steve Laskevitch, you will learn the procedures needed to use InDesign professionally. Dozens of

lessons are included that can be applied to any document you have in mind: engineering proposals, marketing collateral, spec sheets, magazines, newsletters, books, and more. Through these step-bystep lessons, you'll be exposed to all of InDesign's features in practical contexts and its best practices for publishing workflows.

To complete the Course, we'll supply lesson documents and their assets to download. These can even serve as starting points for your own projects.

Then, for greater depth of knowledge and subsequent reference, you'll use the Compendium to uncover more of the "how" and "why" of InDesign and publishing tech in general. With each topic easy to access, you can find and explore all of InDesign's key features and concepts in depth. With cross references between the Course and Compendium, the two parts of the book complement each other perfectly. Best of all, when the lessons in the Course are done, the Compendium will continue to serve for months and years to come.

## Learn step by step how to:

• Create documents from postcards and posters to large books • Take control of typography and more with styles • Combine images with text for compelling layouts • Use color with predictable results • Prepare documents for both print and electronic output • And much more!

*"I've known Steve for over 20 years, and have always admired his empathy and passion for generously sharing his knowledge with others. He leverages his deep understanding of InDesign and takes the time to share what he hears from users to advocate on their behalf directly to the InDesign team to make the product better. This book will definitely help you become a more efficient InDesign user."*

#### — **Michael Ninness**

Formerly InDesign Product Manager Now Adobe's Senior Director

*"Steve's long relationship with Adobe InDesign and the people who actually built it make him the ideal person to guide any designer through the rich toolset that is Adobe InDesign. While his smouldering good looks and James Bond-like sophistication will not be of any value to the reader, his in-depth knowledge, years of delivering training, patience and good humour almost certainly will."*

## — **Chris Kitchener**

Ex Group Product Manager for Adobe InDesign and Adobe Illustrator

# **Adobe InDesign CC - Stephen Laskevitch Read Ebooks [EN] PDF, EPub, Mobi**

**Adobe InDesign CC Stephen Laskevitch Read ebooks [EN] PDF, ePub, Mobi**, Are you looking for adobe indesign cc PDF?. If you are areader who likes to download adobe indesign cc Pdf to any kind of device,whether its your laptop, Kindle or iPhone, there are more options now than ever before. Perhaps because of the growing popularity of Kindle, or competitors like The Nook, or maybe just because people want choices, it is now possible to get adobe indesign cc Pdf and any kind of Ebook you want downloaded to almost any kind of device!

Traditionalists may ask, what is so great about downloading adobe indesign cc Pdf? You may think better just to read adobe indesign cc Pdf the old fashioned way you know, as in paperbacks or hardcovers? The answer is that, while print books are great and will never become obsolete, there are definite advantages to the electronic format. Let uslook at a few of these benefits.

For one thing, it is environmentally friendlier to read adobe indesign cc electronically, as you are saving all that paper. A related benefit is cost. It is much cheaper toread books that you download than to buy them. If you read lots of books, it can be quite expensiveto buy them. Finally, adobe indesign cc Pdf in electronic format take uphardly any space. If you travel a lot, you can easily download adobe indesign cc Pdf to read on the plane or the commuter train, whereas print books are heavy and bulky.

Follow this link to read online and download adobe indesign cc Pdf from our online library.

[Download:](http://dbook.akbd.info/?book=MTQ1MTM5MDgyNg==&c=us&format=pdf) **[ADOBE INDESIGN CC PDF](http://dbook.akbd.info/?book=MTQ1MTM5MDgyNg==&c=us&format=pdf)**